## 有 限 要 素 法

(Finite Element Method) ◇◇縮小版◇◇

愛知工業大学土木工学科 地盤研究室 2008/June

(1)『有限要素法』とは

▼1自由度系の方程式

 図-1.1 のバネ系において、バネの先端に力Fが作用 したとき、先端が静止位置からuだけ変位した(バネが uだけ伸びた)とすると、F~u間には次の関係がある。

$$
F = k \times u \tag{1.1}
$$

これは『フックの法則』であり、弾性挙動をバネで表現 する基本式である。バネ定数kはFとuの比例関係から 定まる。1本のバネでも1つの構造系であるから、上式 は"系に働く力Fと系の変位(変形)uの関係"と考えて よい。バネ定数kは系の剛性と言える。この系は1つの 点の1つの方向の変位uが、系全体の変形状態を表すの で『1自由度系』という。 <br>
マ『1自由度系』という。

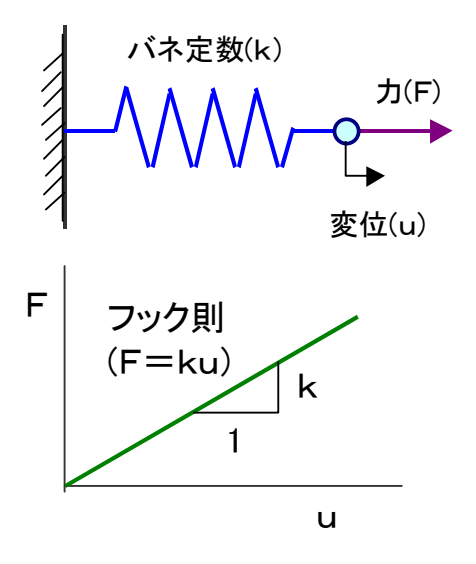

▼多自由度系 ~ トラス要素の方程式

図-1.2 のトラスは7本の部材が5個のヒンジで結合された構造系である。トラス部材は軸方向の変 形のみ許され、バネと等価であるから、この系は二次元配置されたバネ系と見なしてもよい。系の変形 状態は部材(バネ)の端部点、つまりヒンジ点の変位によって表されるが、この場合は部材が二次元平面 内にあるので、端部点に働く力やその変位はx,y二方向の独立な成分をもつ。

 下図のように1本の部材を取り出したとき、部材端の力は(X,Y)、変位は(u,v)の独立な2 成分で表されるので、1本の部材に関する力と変位の成分は(x,y2成分)×2節点=4成分=4自由 度になる。これをベクトル表示すると

$$
\{F\}_e = \begin{cases} X_i \\ Y_i \\ X_j \\ Y_j \end{cases} \qquad \{U\}_e = \begin{cases} u_i \\ v_i \\ u_j \\ v_j \end{cases} \qquad (1.2)
$$

{F}<sub>e</sub> と {U}<sub>e</sub> は1本の部材を1つの系とみなした ときの系に働く力と系の変位を表している。後で詳 しく述べるが、{F}<sub>e</sub> と {U}<sub>e</sub> の間には

$$
\{F\}_{e} = [K]_{e} \{U\}_{e} \tag{1.3}
$$

の関係がある。これは形式的に式(1.1)と同形であり、 異なる点は {F}。と {U}。が幾つかの成分からなる 行列(ベクトルも含む)で表されることである。 [K]。はバネ定数kに相当する行列で、系の剛性を 表現するから『剛性行列(Stiffness Matrix)』と呼ばれ る。有限要素法では部材のように構造系を構成する 部分を『要素(element)』、 ヒンジ点のように要素を 連結する点を『節点(nodal point)』と称する。上式 の各行列の添字eは"要素"の略である。

▼多自由度系 ~ トラス構造の方程式

 各要素で式(1.3) が成り立つから、これらを全て の要素について加え合わせると、トラス構造全系の 方程式を得る。図-1.2 のトラス構造は7個の要素 と5個の節点で構成されているので、要素の方程式 は7個できるが、構造全系に関連する力{F}や変 図-1.2 トラス構造 位 {U} は座標成分の数と節点の数で規定され

(x,yの2成分)×5節点=10 成分 の成分(10自由度)を有し、ベクトル表示では

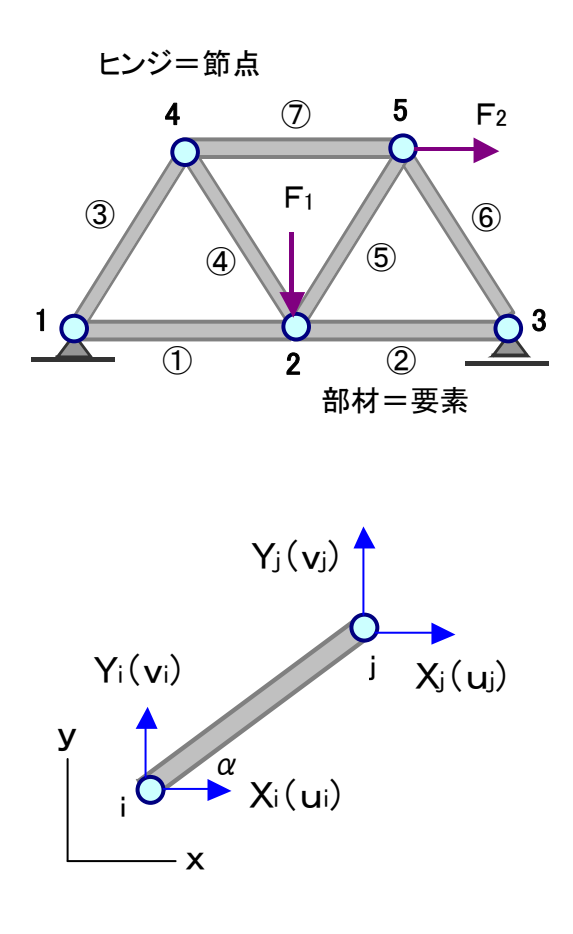

$$
\{F\} = \begin{cases} X_1 \\ Y_1 \\ X_2 \\ Y_2 \\ Y_3 \\ \bullet \\ Y_4 \\ Y_5 \end{cases} \qquad \{U\} = \begin{cases} u_1 \\ v_1 \\ u_2 \\ v_2 \\ \bullet \\ \bullet \\ u_5 \\ u_5 \end{cases} \qquad (1.4)
$$

と表される。そして要素の方程式:式(1.3) を重ね合わせると、{F}と{U}の関係は

$$
\{F\} = [K] \{U\} \tag{1.5}
$$

となる。これも1自由度系の方程式:F=k×u と形式的に同形である。 上式は変位{U}を未知数 とする連立一次方程式であるから、与えられた力{F} に関して方程式を解けば構造系全体の変形状態 が定まる。構造系内の力や応力は{U}から逆算される。

#### ▼マトリックス構造解析

 以上のように、1自由度のバネ系でも、多自由度のトラス構造系でも、系に働く力と系の変位の関係 は基本的には F=k×u の形で表される。多自由度系では力や変位成分の数が複数になるので、F, k,uが行列で表示され、基本式:F=k×u が連立一次方程式になる。 式(1.3),式(1.5)等の要素 や全系の方程式は、部材の性質や要素数、節点数あるいは構造形状とは無関係に成り立つので、どの問

題に対しても常に一定の様式で計算処理を進める ことができる。この利点を有効に活かすために、 電子計算機を導入した構造解析法が提案された。 行列算法を応用して構造解析を行うことから、 『マトリックス構造解析法』と呼ばれる。

#### ▼有限要素法

 トラス構造は部材を1つ1つの構造要素として 分割できる"不連続構造物"であるが、図-1.3 に 示すダムのような構造体は無限個の質点で構成さ れる"連続体構造物"であり、構造要素としての 分割ができない。つまり連続体構造物は無限個の 自由度を有し、変形様式(変形の仕方)も無限に 存在する。しかし、このままでは問題を解くこと ができないので、連続体を下図のように有限個の 要素に分割し、有限の自由度をもつ不連続構造物 に近似化して応力・変形解析を行おうとする。こ れが『有限要素法(Finite Element Method)』の基本 的な考え方である。下図では連続体を幾つかの三 角形平面要素に分割している。1つの要素は3つ の節点で囲まれるから(x, y ×3節点)=6成分= 6自由度 の力・変位成分をもつ。この場合も要素 や構造系全体の方程式は、式(1.5)と同形の{F}= [K]{U} で表される。 図-1.3 連続体構造物

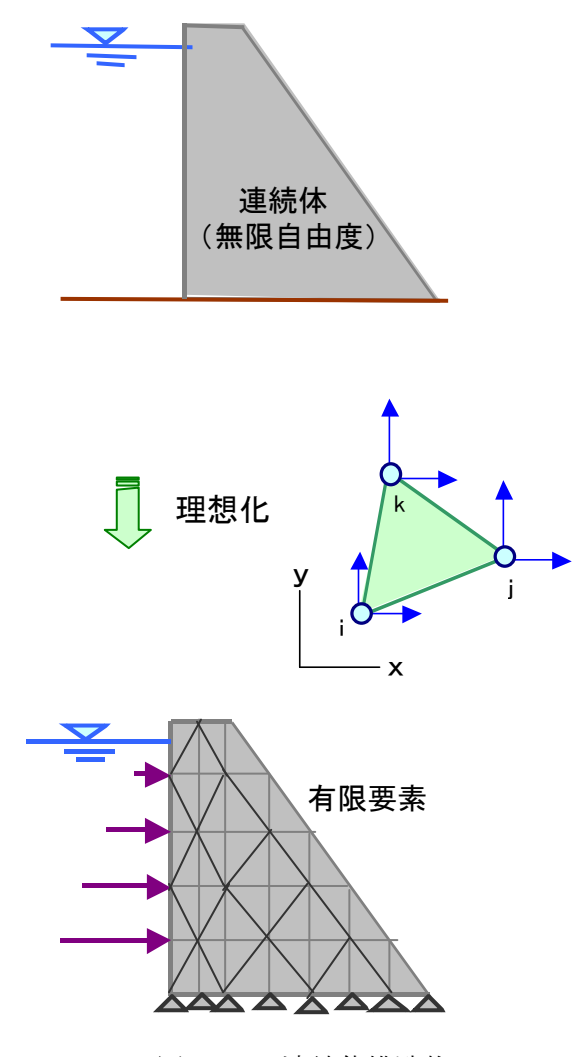

#### ※質点系と自由度(Degree of Freedom)

- ・質点=質量をもつ実体点、質点系=幾つかの質点をひとまとめに考えた系
- ・自由度=質点系の挙動を表現するために必要な独立な変位成分の数
- ・二次元(x,y)平面内では1つの質点の挙動が2方向の変位成分で表現され、1質点=2自由度 三次元(x,y,z)空間では、1質点=3自由度
- ・n質点系の自由度=(1質点の自由度数)×(質点数n)

▼バネ系の計算例

\*図-1.4の2つの直列バネ (k1, k2) で構成さ れる系は2つの節点 $(1)$ , ②の変位  $(u_1, u_2)$ で 系の変形挙動が表されるので2自由度系である。 ※本当は左端の節点を含めて3自由度であるが、固 定端では変位が拘束され自由度が1つ減る。

\*節点(1), ②に外力(f1,f2)が作用してバネが 変形した結果、各節点に変位(u1,u2)が生じ たとすると、2つのバネの伸び量とバネ力は、 伸びと引張を正として 2自由度がネスト マンクリッシュ マーク・ローク 図-1.4 2自由度バネ系

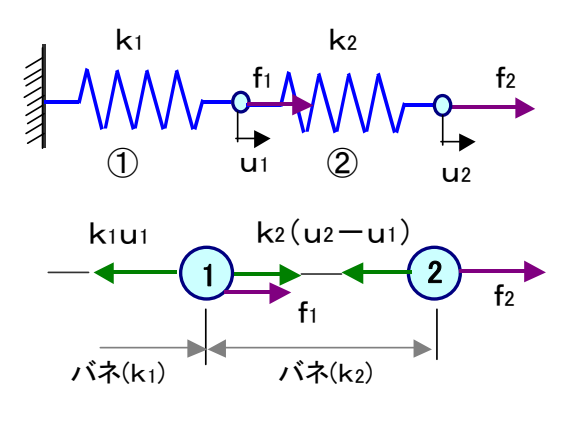

バネ $(1)$ :伸び量e<sub>1</sub>=u<sub>1</sub> バネ力s<sub>1</sub>=k<sub>1</sub>e<sub>1</sub>=k<sub>1</sub>u<sub>1</sub>

バネ(2):伸び量e<sub>2</sub>=u<sub>2</sub>-u<sub>1</sub> バネ力s<sub>2</sub>=k<sub>2</sub>e<sub>2</sub>=k<sub>2</sub>(u<sub>2</sub>-u<sub>1</sub>)

となるから、各節点で力のつり合いを調べて、節点に働く力と変位の関係として

節点1:f<sub>1</sub>=s<sub>1</sub>-s<sub>2</sub>=(k<sub>1</sub>+k<sub>2</sub>)u<sub>1</sub> - k<sub>2</sub>u<sub>2</sub>

節点2:f<sub>2</sub>=s<sub>2</sub> =  $-k_2u_1 + k_2u_2$ 

を得る。これを行列表示すると

$$
\left\{F\right\} = \begin{Bmatrix} f_1 \\ f_2 \end{Bmatrix} = \begin{bmatrix} k_1 + k_2 & -k_2 \\ -k_2 & k_2 \end{bmatrix} \begin{Bmatrix} u_1 \\ u_2 \end{Bmatrix} = \begin{bmatrix} K \end{bmatrix} \left\{ U \right\} \tag{1.6}
$$

これが2自由度バネ系の力~変位関係であり、1自由度の F=k×u に対応する。バネが多数で自 由度が増えた場合や、バネが二次元的に配置された場合(トラス構造)でも方程式の基本的な形や誘 導は変わらないので、バネ系の解析はマトリックス構造解析の基礎となる。上式に見られるように、 一般に剛性行列[K]は対称行列である。

\*計算例1:図-1.5 で、k<sub>1</sub>=20N/cm, k<sub>2</sub>=10N/cm, f<sub>1</sub>=0, f<sub>2</sub>=100N のとき

$$
\begin{bmatrix} 30 & -10 \\ -10 & 10 \end{bmatrix} \begin{bmatrix} u_1 \\ u_2 \end{bmatrix} = \begin{bmatrix} 0 \\ 100 \end{bmatrix} \rightarrow \mathbb{Z} : u_1 = 5cm, u_2 = 15cm
$$

\*計算例2:右図のように節点②が固定、節点①に

f1=50N の力が作用するとき、方程式は

$$
\begin{bmatrix} 30 & -10 \\ -10 & 10 \end{bmatrix} \begin{bmatrix} u_1 \\ 0 \end{bmatrix} = \begin{bmatrix} 50 \\ f_2 \end{bmatrix}
$$

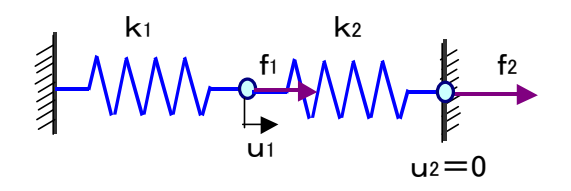

この場合は定数項{F}にも未知数が現れる。第1行から 30u1=50 → u1=1.67cm を得る。次に u<sub>1</sub>に値を入れて第2行を計算すると、固定端(節点②)の未知反力 f<sub>2</sub>=-16.7N が求まる。一般に1 つの節点で、変位が既知なら力は未知、逆に力が既知なら変位は未知である。

(2)平面トラスのマトリックス構造解析

▼解析手順

手順1:1つの要素(部材)について力~変位関係式を作成する。

 ${F}_{e} = [K]_{e} {U}_{e}$  ...... 要素の「剛性方程式」 {F}e :「節点力ベクトル」 {U}e :「節点変位ベクトル」 [K]e :「剛性行列」

手順2:構造系全体の剛性方程式(連立一次方程式)を作成する。

 ${F}$  =  $[K]{U}$ 

手順3:外力と変位の境界条件を導入し、節点変位{U}を未知数として、剛性方程式を解く。

手順4: 節点変位{U}から、各要素内の"ひずみ、応力、部材力"等を計算する。

▼節点力・節点変位ベクトル

 図-2.1(a) のように1つの部材要素を取り出し、 節点力(X,Y)と節点変位(u,v)に節点番号 i, jを添字として付けると、各節点の力·変位成 分は次のように行列表示される。

$$
i \quad \overrightarrow{f_i} : \{F_i\} = \left\{ \begin{matrix} X_i \\ Y_i \end{matrix} \right\}, \quad \{U_i\} = \left\{ \begin{matrix} u_i \\ v_i \end{matrix} \right\}
$$

$$
j \n\mathop{\hat{f}}\nolimits : \{F_j\} = \left\{\frac{X_j}{Y_j}\right\}, \quad \{U_j\} = \left\{\frac{u_j}{v_j}\right\}
$$

力・変位成分を1つの要素についてまとめると

$$
\{F\}_e = \{\{F_i\}, \{F_j\}\}^T
$$

$$
\{U\}_e = \{\{U_i\}, \{U_j\}\}^T \qquad \downarrow \mathcal{Y}
$$

$$
\{F\}_e = \begin{cases} X_i \\ Y_i \\ X_j \\ Y_j \end{cases} \qquad \{U\}_e = \begin{cases} u_i \\ v_i \\ u_j \\ v_j \end{cases}
$$

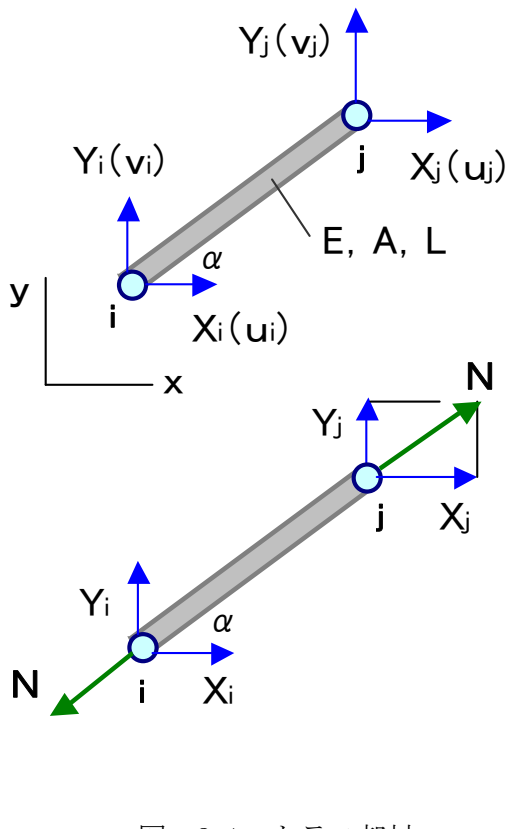

図-2.1 トラス部材

#### ▼剛性方程式

 トラス部材は軸方向の力と変形の関係だけで成立ち、バネと等価である。要素の剛性方程式は前 章と同様に、以下の3つの基本式から誘導される。

\*力のつり合い式:トラスの部材力s (=軸力N)と節点力ベクトル{F}。の関係 (s = Nを引張力として {F}<sub>e</sub> と関係づける ~ 図-2.1(b))

$$
\{F\}_e = \begin{cases} X_i \\ Y_i \\ X_j \\ Y_j \end{cases} = \begin{cases} -\cos \alpha \\ -\sin \alpha \\ \cos \alpha \\ \sin \alpha \end{cases} \times \mathbf{s} = \{\mathbf{B}\}^T \times \mathbf{s} \tag{2.1}
$$

\*適合条件式:トラス部材の軸方向の伸び量eと節点変位ベクトル {U}。の関係 (伸び量e=j点とi点の軸方向の相対変位)  $e = (u_i - u_i) \cos \alpha + (v_i - v_i) \sin \alpha$  $= \{-\cos \alpha$   $-\sin \alpha$   $\cos \alpha$   $\sin \alpha$   $\} \cdot \{U\}_e$  $=$  {B} {U}e (2.2)

 \*バネの構成式:トラス部材の軸力s(=N)と伸び量eの関係を表すバネ常数kは、部材の弾 性率E,断面積A,長さLから、k=EA/L で与えられる

$$
s = N = k \times e = (EA/L) \times e \qquad (2.3)
$$

以上から  $(C = \cos \alpha, S = \sin \alpha \leq \mathbb{E}[V]$ 

$$
{\{F\}}_e \;=\; {\{B\}}^{-T} \times s \;\;=\; {\{B\}}^{-T} \times k \times e = \; {\{B\}}^{-T} \times k \times {\{B\}} {\{U\}}_e \;=\; {\{K\}}_e {\{U\}}_e
$$

$$
\begin{bmatrix} K \end{bmatrix}_e = \{B\}^T k \{B\} = \frac{EA}{L} \begin{bmatrix} C^2 & CS & -C^2 & -CS \\ & S^2 & -CS & -S^2 \\ & & C^2 & CS \\ & & & S^2 \end{bmatrix}
$$
 (2.4)

▼全系の節点力{F}と節点変位{U}

 具体例として図-2.2 に示す3要素3節点のトラス を考え、節点番号を 1~3、要素番号を①~③と付ける。 このとき全系の節点力と変位は6成分で構成されて

$$
\{F\} = \begin{Bmatrix} X_1 \\ Y_1 \\ X_2 \\ Y_2 \\ Y_3 \\ Y_3 \end{Bmatrix} \qquad \{U\} = \begin{Bmatrix} u_1 \\ v_1 \\ u_2 \\ v_2 \\ u_3 \\ u_3 \\ v_3 \end{Bmatrix} \qquad (2.5)
$$

と表され、剛性方程式は次の形になる。

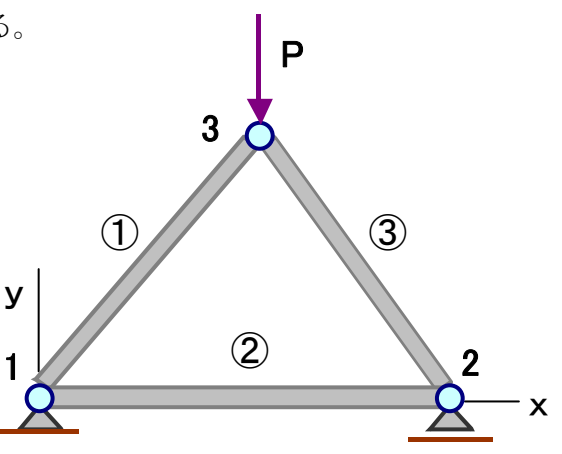

{F}=[K]{U} 図-2.2 3要素3節点トラス

▼外力・境界条件の導入

 剛性方程式:[K]{U}={F}を、変位{U}を未知数とする連立一次方程式と考えた場合、 定数項である節点力{F}の全ての成分が確定しないと方程式は解けないが、実際には力成分の代 わりに変位成分が既知な節点もある。図-2.2 の例について、各節点でのx, y方向の既知な条件 と未知量をまとめると下表のようになる。これらは"変位が既知なら力が未知"、逆に"力が既知 なら変位が未知"の関係になっている。変位が既知な場合の未知な節点力は支点反力等に対応する。

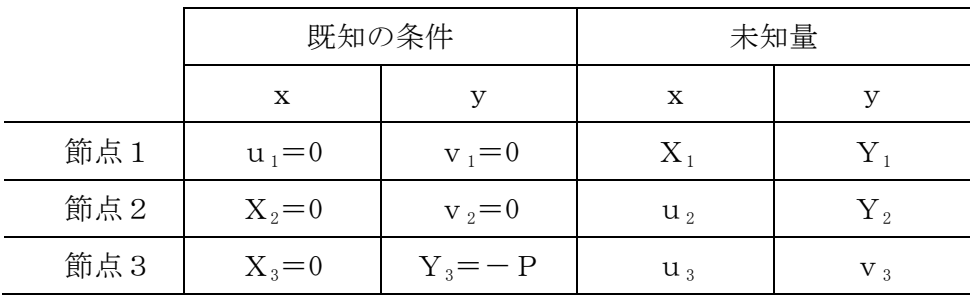

▼部材応力の計算

節点の変位{U}が求まれば、要素ごとに伸び量や部材力が求まる。 伸び量:  $e = {B}$  {U}<sub>e</sub> ← (2.2) 部材力: s =  $(EA/L)$   $\times$  e ←  $(2.3)$ 

▼前章のバネ系の例題をトラス構造解析の考え方で解く(下図)

 固定端を含めたバネの端部点(節点)を 1~3 と し、バネ k1, k2 を要素①, ②とする。 トラス 構造と異なる点はy方向成分がないことである。 まず、バネごとに要素の方程式を作成すると次の ようになる。

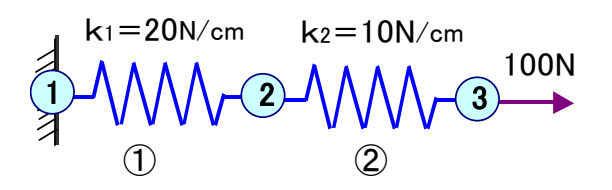

$$
\mathbb{E} \mathbb{E}(\mathbb{D}) : \begin{Bmatrix} X_1^1 \\ X_2^1 \end{Bmatrix} = \begin{bmatrix} k_1 & -k_1 \\ -k_1 & k_1 \end{bmatrix} \begin{bmatrix} u_1 \\ u_2 \end{bmatrix} \quad \mathbb{E} \mathbb{E}(\mathbb{E}) : \begin{Bmatrix} X_2^2 \\ X_3^2 \end{Bmatrix} = \begin{bmatrix} k_2 & -k_2 \\ -k_2 & k_2 \end{bmatrix} \begin{bmatrix} u_2 \\ u_3 \end{bmatrix}
$$

バネ定数の値が異なるが、要素の剛性行列は形式的には全く同じである。全系の方程式は

$$
\begin{Bmatrix} X_1 \\ X_2 \\ X_3 \end{Bmatrix} = \begin{Bmatrix} X_{11} \\ X_{21} + X_{22} \\ X_{32} \end{Bmatrix} = \begin{bmatrix} k_1 & -k_1 & 0 \\ -k_1 & k_1 + k_2 & -k_2 \\ 0 & -k_2 & k_2 \end{bmatrix} \begin{bmatrix} u_1 \\ u_2 \\ u_3 \end{bmatrix}
$$

力・変位の境界条件は u<sub>1</sub>=0, X<sub>2</sub>=0, X<sub>3</sub>=100N であり、未知量は X<sub>1</sub>(反力)とu<sub>2</sub>, u<sub>3</sub>になる。 通常は次のように方程式を修正し、{F}を定数項、{U}を未知量として解く。

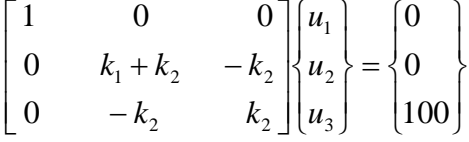

```
C ****************************************************************** 
\begin{array}{ccc} \text{C} & & \ast & & \ast \end{array}C \qquad * \qquad \frac{\text{HH}}{\text{HH}} truss. for \frac{\text{HH}}{\text{HH}} 2000 Jan. *C \rightarrow Analysis of Plane Truss
\begin{array}{ccc} \text{C} & & \ast & & \ast \end{array}C \qquad * \qquad \text{INPUT} = 40C \qquad * \qquad \text{OUTPUT} = 6 \text{ (print)}C \qquad * \qquad = 41 \text{ (displacement)}C ****************************************************************** 
C スタックス こうしょう こうしょう しゅうしょう エンジェクト (1)入力データの説明
C 1 NELEM ** NUMBER OF ELEMENT ... 要素(部材)の数 
C NPOIN ** NUMBER OF NODAL POINT ... 節点(ヒンジ)の数 
C 2 NOD(I, J) ** TWO NODAL POINTS OF ELEMENT ... 端部節点の番号
C 3 XY(I, J) ** X, Y-COORDINATES OF NODAL POINT ... 節点の x y 座標
C 4 KODE(I) ** BOUNDARY CONDITION ... 変位の境界条件の指数 
C \text{KODE}=0/ X, Y-\text{FREE} \text{KODE}=1/ X-\text{FIX}, Y-\text{FREE}C KODE=0/ A, I TREE RODE=1/ A PIA, I<br>C KODE=2/ X-FREE, Y-FIX KODE=3/ X, Y-FIX
C 5 EA(I,J) ** EA(I,1)=YOUNG'S MODULUS OF ELEMENT ... 部材のヤング率E 
C BA(I, 2)=CROSS SECTIONAL AREA OF ELEMENT \#E(A)C 6 NTP ** NUMBER OF NODAL POINTS WHERE LOAD IS APPLIED ... 荷重作用点の数 
C NP(I) ** NODAL POINTS WHERE LOAD IS APPLIED ... 作用点の番号 
C 7 PXY(I,J) ** APPLIED LOAD (X AND Y) ... xyの荷重値 
C 
     DIMENSION NOD(100, 2), XY(80, 2), KODE(80), U(80), V(80) 2配列宣言
      DIMENSION EA(100,2),C(4,4),LM(4),PXY(30,2),NP(30) 
     DIMENSION SL(100), CA(100), SA(100)
      DIMENSION ST(160,160),P(160) 
C 
     character*48 fname0, fname40, fname6, fname41
      write(*,'(A)') '****** Analysis of Plane Truss *****' 
     write(*,' (A)')' (truss.for )'
     write(*,'(A)') 'Input data file ===>> ./data/test.txt'
     read(*, '(A)') fname0
      open(1,file=fname0) 
     read(1.*) fname40.fname6.fname41 ← 入出カファイル名の読み込み
      close(1) 
\overline{C}open(40, file=fname40)
     open( 6, file=fname6) ← へ出カファイルの open
     open(41, file=fname41)
\overline{C}READ(40, *) NELEM, NPOIN (3\vec{r} - 9 \lambda)READ(40, *) ((NOD(I, J), J=1, 2), I=1, NELEM) *自由書式
     READ(40,*) ((XY(I, J), J=1, 2), I=1, NPOIN) *単位を統一すること
     READ(40, *) (KODE(I), I=1, NPOIN)READ(40, *) ((EA(I, J), J=1, 2), I=1, NELEM)
     READ(40, *) NTP, (NP(I), I=1, NTP)READ(40, *) ((PXY(I, J), J=1, 2), I=1, NTP)
\overline{C}WRITE (6, 2005) <br>
④データ出力
     WRITE (6, 2000) NELEM, NPOIN
     WRITE (6, 2001) (I, NOD(I, 1), NOD(I, 2), EA(I, 1), EA(I, 2), I=1, NELEM)
```

```
WRITE(6, 2002) (I, KODE(I), XY(I, 1), XY(I, 2), I=1, NPOIN)WRITE(6, 2003) (NP(I), PXY(I, 1), PXY(I, 2), I=1, NTP)C 
 2005 FORMAT(/1H ,'********************'/1H ,'*** INPUT DATA ***' 
     1 /1H ,'********************') 
 2000 FORMAT (/1H , 'NELEM * NPOIN' //1H , 15, 18)
  2001 FORMAT(/1H ,'ELEMENT DATA'//(1H ,3X,'EL.',I2,5X,2I5,5X,'E=',E12.4 
    1 , 5X, A = ', E12, 4))
  2002 FORMAT(/1H ,'POINT DATA'//(1H ,3X,'P.',I2,I5,5X,'X=',E12.4,5X, 
    1 'Y=, E12.4))
  2003 FORMAT(/1H ,'APPLIED LOAD'//(1H ,3X,'P.',I2,8X,'PX=',E12.4, 
    1 5X, 'PY=' , E12, 4)●途中省略 
   ⑤要素の剛性行列の作成 
   ⑥全体の剛性行列の作成 
  ⑦荷重条件の導入 
   ⑧変位の境界条件の導入 
C 
C SOLVE EQUATION ⑨連立一次方程式を解く 
C * *SUB.SYMEQ(GAUSS の消去法)の呼び出し
    CALL SYMEQ(ST, P, NEQ) * * 係数行列=[ST], 定数項={P}, 行列数=NEQ
C さんじゅう しょうしゃ 計算結果は {P} に入ってメインに戻る
      DO 600 N=1,NPOIN 
     U(N)=P(2*N-1)600 V(N)=P(2*N)
     WRITE(6,3000) (I,U(I),V(I),I=1,NPOIN)      ⑩変位の計算出力 (印刷用)
     WRITE(41,*) (U(I),V(I),I=1,NPOIN) 変位の計算出力 (ファイル用)
  3000 FORMAT(//1H ,'***** RESULTS OF ANALYSIS *****' 
    1 ///1H , `DISPLACEMENTS *****'//(1H , 3X, `P. `, 12, 5X,
     2 'U=',E12.4,5X,'V=',E12.4)) 
C ⑪軸力(FA)と軸応力(STA)の計算 
      WRITE(6,4000) 
  4000 FORMAT(//1H ,'AXIAL FORCES AND STRESSES *****'/) 
     DO 800 N=1, NELEM
     N1=NOD(N,1)N2=NOD(N, 2)STA=-U(N1)*CA(N)-V(N1)*SA(N)+U(N2)*CA(N)+V(N2)*SA(N)STA=EA(N,1)/SL(N)*STAFA=STA*EA(N, 2)
     WRITE(6,4001) N,FA,STA              ①軸力と軸応力の印刷出力
  4001 FORMAT(1H ,3X,'E.',I2,5X,'FA=',E12.4,5X,'STA=',E12.4) 
  800 CONTINUE 
C 
      close(40) 
     close (6) \leftarrow 入出カファイルの close
      close(41) 
\mathcal{C}STOP
      END
```
▼計算例:トラス構造の棚(7部材要素、5ヒンジ節点)、力・寸法単位=(kN,cm) 部材の弾性率:E=200kN/mm<sup>2</sup>=20,000kN/cm<sup>2</sup>  $\rm 1034$ ⑤⑦部材の断面積A=3 cm<sup>2</sup>, ②⑥部材の断面積A=5 cm<sup>2</sup>

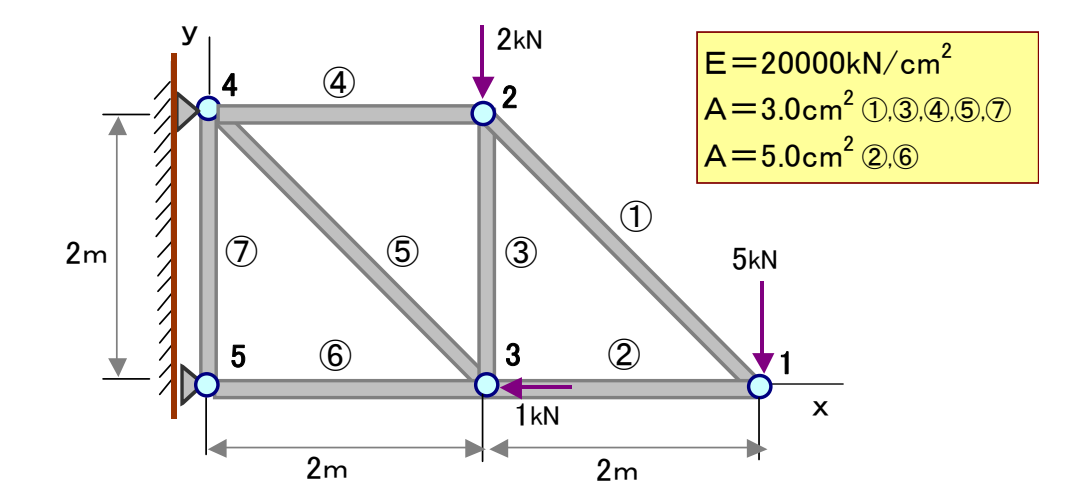

\*計算時に必要な入力ファイル

・*truss.dat*(入力デ-タ) 7 5 1 2 1 3 2 3 2 4 3 4 3 5 4 5 400. 0. 200. 200. 200. 0. 0. 200. 0. 0. 0 0 0 3 1 20000. 3. 20000. 5. 20000. 3. 20000. 3. 20000. 3. 20000. 5. 20000. 3. 3 1 2 3 0.  $-5.$  0.  $-2.$   $-1.$  0.

・*truss.txt*(入出力ファイル名デ-タ)

- './data/truss.dat'
- './data/truss.lst'
- './data/trussdispl.dat'

\*計算結果の出力

・*trussdispl.dat*(変位値の自由書式出力)

 $-3.600000E-02$   $-0.215137$  1.666667E-02  $-0.115330$   $-2.600000E-02$   $-9.199668E-02$ 0.000000E+00 0.000000E+00 0.000000E+00 0.000000E+00

・*truss.lst*(変位・部材力の印刷形式出力)

 \*\*\*\*\*\*\*\*\*\*\*\*\*\*\*\*\*\*\*\* \*\*\* INPUT DATA \*\*\* \*\*\*\*\*\*\*\*\*\*\*\*\*\*\*\*\*\*\*\*

NELEM \* NPOIN

7 5

ELEMENT DATA

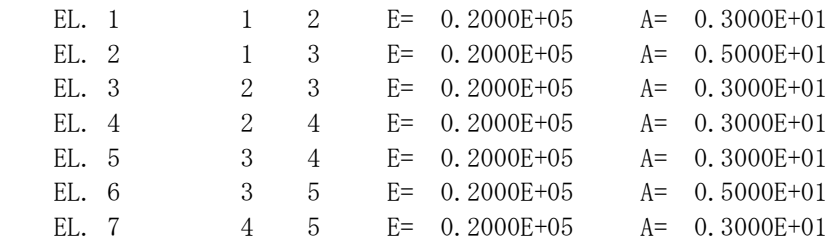

#### POINT DATA

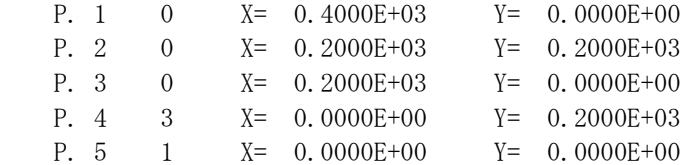

#### APPLIED LOAD

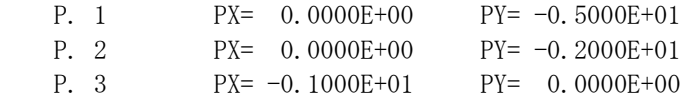

#### \*\*\*\*\* RESULTS OF ANALYSIS \*\*\*\*\*

#### DISPLACEMENTS \*\*\*\*\*

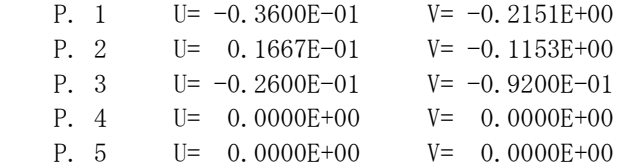

#### AXIAL FORCES AND STRESSES \*\*\*\*\*

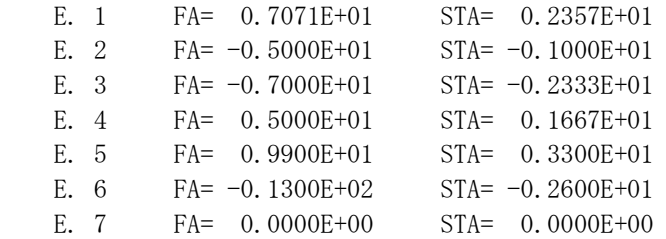

### ▼計算結果の図化出力

※フォルダとプログラム・データファイルの格納

```
-c:/fem
      -/truss ...... truss.for
          -/data ...... truss.dat truss.txt (入力 file)
                     truss.lst trussdispl.dat (出力 file/自動生成される)
           ─/draw ...... trussdrawFB.exe(basic の実行形式 file) 
                        trussdraw.txt
```
*trussdrawFB.exe*(トラス解析の変位図を描く)

●内容は省略する。計算例の図化結果を下欄に示す。

*trussdraw.txt*(下の2つのファイル名をデ-タとする)

- ../data/truss.dat (トラスの入力データ)
- ../data/trussdispl.dat(変位の計算結果)

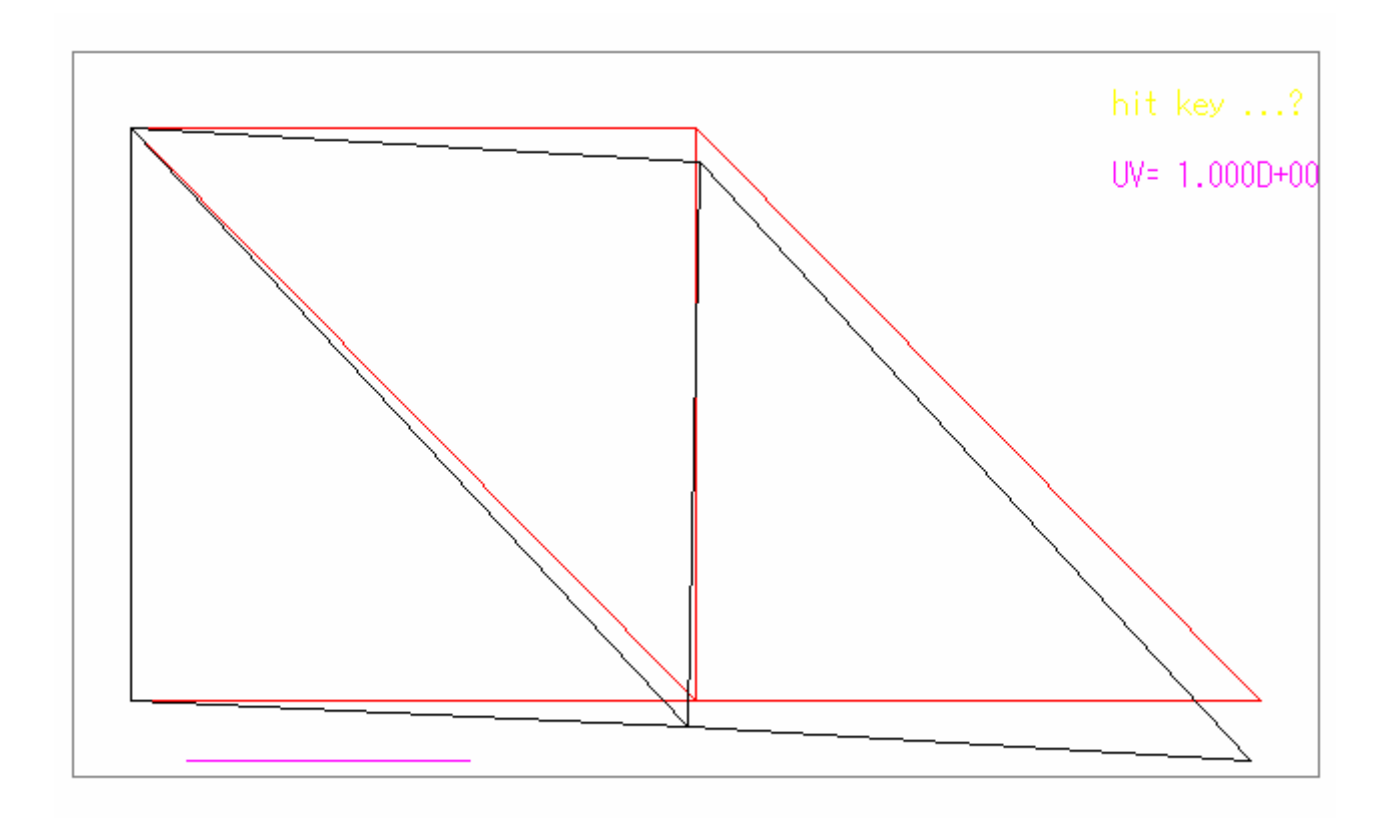

▼解析手順

連続体構造物に対する有限要素解析も、基本的にはトラス構造の解析と同様の手順で行われる。

手順1:要素の剛性方程式: $[K]_{e}$ {U} $_{e}$ ={F} $_{e}$ を作成する。

手順2:構造全系の剛性方程式: [K]{U}={F} を作成する。

手順3:外力と変位の境界条件を導入し、剛性方程式(連立一次方程式)を解く。

手順4:節点変位{U}から各要素内のひずみ{ε}や応力{σ}等を計算する。

▼節点力・節点変位ベクトル

 連続体構造物を分割表現する要素には種々の形状が考えられるが、ここでは最も簡単な三角形定 ひずみ要素について説明する(図-3.1)。 (a)図のように個々の要素は三角形の頂点を節点とし て互いに連結され、力を及ぼし合っている。(b)図は代表的な要素を示したものであり、節点番号 をi,j,kとすると、要素の節点力および節点変位ベクトルは次のようになる。

$$
\{F\}_e = \begin{cases} X_i \\ Y_i \\ X_j \\ Y_j \\ Y_k \\ Y_k \end{cases} \qquad \{U\}_e = \begin{cases} u_i \\ v_i \\ u_j \\ v_j \\ u_k \\ u_k \\ v_k \end{cases} \qquad (3.1)
$$

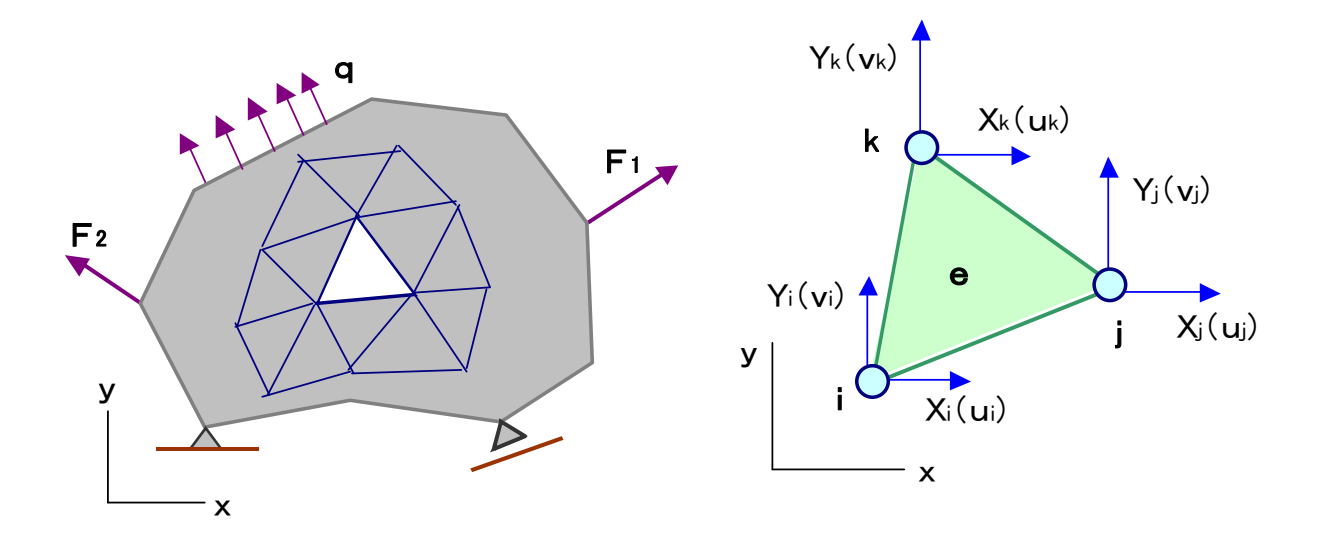

図-3.1 三角形要素

▼外力・変位の境界条件の導入

①表面分布荷重{p}:

 境界表面に面的に分布する荷重は、単純ばりの計算で 境界節点に働く等価な集中荷重に置き換えて計算に取 り入れる。すなわち、各境界節点が関係する範囲の荷重 を集中荷重に置き換えて分割配分する。

#### ②物体力{b}:

 自重のように構造物内に体積的に分布する力(物体 力)による応力・変形問題では、要素の重量(γA)を 各節点に等配分したものをy方向の節点荷重として導 入する。三角形要素では、3つの節点に(γA/3)を配 分する。

③変位の境界条件

 トラス解析と同様に、各節点でのxy方向の拘束条件 を導入する。

▼解析上の留意点

半無限地盤の表面に一様分布荷重p。(幅B) が作用する時の地盤内の応力・変形問題を考え る(図-3.2)。 この問題では地盤が無限の広が りをもっているから、まず(a)図のように解析 領域(H,L)の大きさを設定する必要がある。 H,Lを小さくとると領域境界の拘束の影響が 応力・変形解に現れるし、大きくとり過ぎると 要素数を多くしなければならない。適当な値は 試行計算を行って決定するしかないが、通常は L/B>10, H/B>5 程度を考えればよい。

次に、この問題は対称形であるから、(b)図 のように半断面だけを解析領域とすればよいこ とが分かる。このとき対称軸の条件は、軸に沿 うせん断応力 $\tau=0$ であるから、x方向に拘束、 y方向に自由のロ-ラ-支持を考えればよい。 また、この種の問題では表面荷重付近で応力が 急激に変化するので、その変化を精度良く表現 するために要素分割を細かくする必要がある。

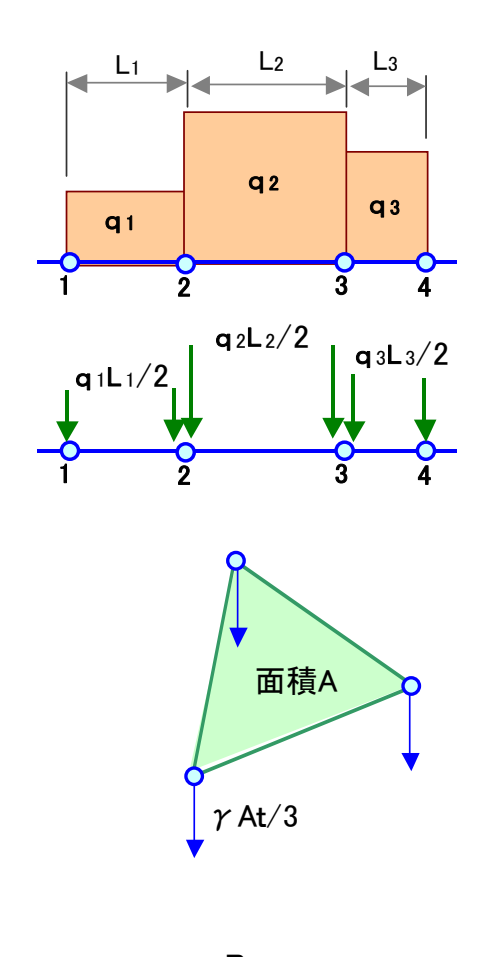

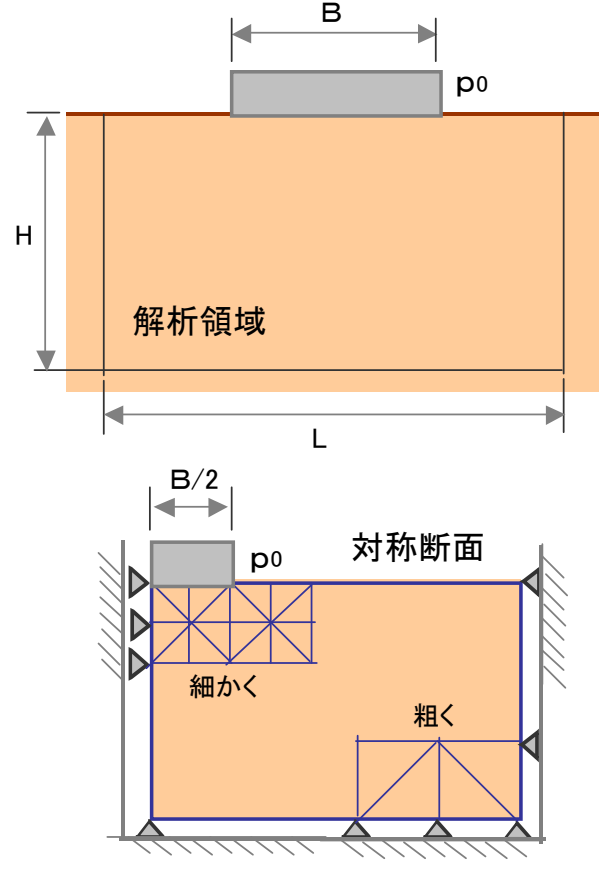

図-3.2 解析上の注意

▼FEM弾性解析プログラム(*fqplane.for*)

```
C ****************************************************************** 
C \qquad * \qquad \text{#}\; \text{fqplane.} for \text{#}\; \text{#} \qquad \qquad 2000 / \text{ MAY} \qquad \qquad *C \qquad \ast \qquad \text{INPUT} = 45 \qquad \astC \qquad * \qquad \text{OUTPUT} = 6 \quad \text{(print)} \qquad *C \rightarrow \text{OUTPUT} = 46 \text{ (Displacement)}C \rightarrow \text{OUTPUT} = 47 \text{ (Stress & Strain)}C ****************************************************************** 
C$$$$$$$$$$$$$$$$$$ 
C MAIN PROGRAM 
C$$$$$$$$$$$$$$$$$$ 
\mathcal{C}character*48 fname0, fname45, fname6, fname46, fname47
     write(*,'(A)') '***** two-dimensional elastic analysis *****'<br>write(*,'(A)') ' (faplane.for) quadrilateral element'
                        (fqplane.for) quadrilateral element'
     write(*, ' (A)') ' Input data file ===>> ./data/test.txt'
      read(*,'(A)') fname0 
      open(1,file=fname0) 
     read(1,*) fname45, fname6, fname46, fname47
      close(1) 
\overline{C}open (45, file=fname45)
     open( 6, file=fname6)
     open (46, file=fname46)
     open (47, file=fname47)
\overline{C}CALL INPUT ... データ入力
     CALL EBMAT ... 行列 [B] 作成
     CALL DMAMAT ... 弹性行列 [D] 作成
     CALL STIFF ... 剛性行列 [K] 作成
     CALL DISPL ... 荷重ベクトル {P}作成/境界条件導入/連立一次方程式計算
      CALL STRESS ... 応力・ひずみ計算 
C 
      close(45) 
      close(6) 
      close(46) 
      close(47) 
\overline{C} STOP 
      END 
C 
      SUBROUTINE INPUT 
C========================================== 
C READING AND PRINTING OF INPUT DATA ... デ-タ入出力 
C========================================== 
C 1 NELEM ** TOTAL NUMBER OF ELEMENTS ... 要素数 
C NPOIN ** TOTAL NUMBER OF NODAL POINTS ... 節点数 
C NBLK ** NUMBER OF BLOCKS ... 材質ブロック数 
C NPLANE ** NPLANE=1 ... PLANE STRAIN ... 平面ひずみ/平面応力 
C NPLANE=2 ... PLANE STRESS 
C NLOAD ** NLOAD=1 .... BODY FORCE ONLY ... 荷重条件 
C NLOAD=2 .... SURFACE LOAD ONLY *自重と表面荷重 
C NLOAD=3 .... BODY FORCE AND SURFACE LOAD
```

```
C 2 NOD(J,I) ** FOUR NODAL POINT NUMBERS OF ELEMENT ... 要素を囲む4節点 
C NOD(3,I)=NOD(4,I) IF ELEMENT IS TRIANGULAR (三角形の場合) 
C 3 XY(J, I) ** X, Y-COORDINATES OF NODAL POINT ... 節点の x y 座標
C 4 KODE(I) ** KODE(I)=0 .. X, Y-FREE ... 変位の境界条件
\text{KODE}(I) = 1. X-FIX AND Y-FREE
C KODE(I)=2. X-FREE AND Y-FIX
C KODE(I)=3. X, Y-FIX
C 5 NEB(I) ** BLOCK NUMBER OF ELEMENT ... 要素の材質番号 
C 6 DIMX, DIMY * MULTIPLIER OF X, Y-COORDINATES ... xy座標倍率
C 7 BELA(K) ** YOUNG'S MODULUS OF EACH BLOCK ... ヤング率E (材質ごと)
C BYNT(K) ** POISSON'S RATIO OF EACH BLOCK \mathcal{R} \mathcal{P}C BGAM(K) ** UNIT WEIGHT OF EACH BLOCK \qquad 単位体積重量γ
C \quad \ldots.... FOR SURFACE LOAD (NLOAD. GE. 2)....
C 8 NTPL ** TOTAL NUMBER OF NODAL POINTS ON SURFACE LOAD ... 表面荷重の作用点数 
C 9 NPL(K) ** NUMBER OF NODAL POINT ON SURFACE LOAD 荷重作用点の番号 
C 10 PXY(K, J) ** X, Y-SURFACE LOAD xyの荷重値
C 
     PARAMETER (NE0=1000, NP0=1000, NQ0=2000) ... 最大要素数=1000
     COMMON /BL1/ NELEM, NPOIN, NEQ, NB, NBLK, NPLANE, NLOAD 最大節点数=1000
     COMMON /BL2/ NOD(4, NEO), XY(2, NPO), NEB(NEO), KODE(NPO)
     COMMON /BL3/ EB(6, 4, NE0), DMA(3, NE0), AREA(4, NE0)COMMON /BL4/ U(NPO), V(NPO), EPP(3,NEO), SSS(3,NEO)COMMON /BL5/ BELA(20), BYNT(20), BGAM(20)COMMON /BL6/ NTPL, NPL(50), PXY(50, 2) COMMON /CSC/ XXI(5),YYI(5),LT(5,3),LMM(4,6) 
C 
     READ(45, *) NELEM, NPOIN, NBLK, NPLANE, NLOAD
     READ(45,*) (N, (NOD(J, I), J=1, 4), I=1, NELEM) ... NOD は反時計回りに読む
     READ(45,*) (N, XY(1, I), XY(2, I), I=1, NPOIN) (三角形要素は注意)
     READ(45, *) (KODE(I), I=1, NPOIN)
     READ(45, *) (NEB(I), I=1, NELEM)
     READ(45, *) DIMX, DIMY
     DO 1 I=1, NBLK
   1 READ(45,*) N, BELA(I), BYNT(I), BGAM(I) ... 単位を統一すること
     IF(NLOAD. LT. 2) GO TO 5 (kN-m 単位)
     READ(45, *) NTPL
     READ(45, *) (NPL(I), I=1, NTPL)
     READ(45, *) (PXY(I, 1), PXY(I, 2), I=1, NTPL)
    5 CONTINUE 
\overline{C}●以下、省略 
>> 入力データの出力(印刷出力) 
>> 変位の出力(印刷・ファイル出力) 
     WRITE(6,3000) (I, U(I), V(I), I=1, NP0IN) U, V = K + \mathcal{L} in \mathbb{E} \mathfrak{B} \oplus \mathfrak{C} u, v
     WRITE (46, *) (I, U(I), V(I), I=1, NPOIN)
>> 応力・ひずみ値の出力(印刷・ファイル出力) TMX,GMX= \tau_{\text{max}}, \gamma_{\text{max}}WRITE (6, 4001) N, TMX, GMX STS = \sigma_x, \sigma_y, \tau_{xy}WRITE(6,4002) (STS(I), I=1, 3), ST1, ST2, ALPHA ST1, ST2, ALPHA \sigma_1, \sigma_2, \alphaWRITE (6, 4003) (EPS(I), I=1, 3), EP1, EP2, ALEPS EPS = \epsilon_x, \epsilon_y, \gamma_{xy}WRITE(47, *) N, (STS(I), I=1, 3), (EPS(I), I=1, 3), GMX EP1, EP2, ALEPS = \varepsilon_1, \varepsilon_2, \alpha
```
### ▼計算例

半無限地盤上の一様載荷に対する地表面変位と地盤内の応力解を求める。

地盤材料:E=20,000 kN/m<sup>2</sup>=20MPa, ν=0.3, γ=0.0

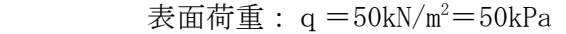

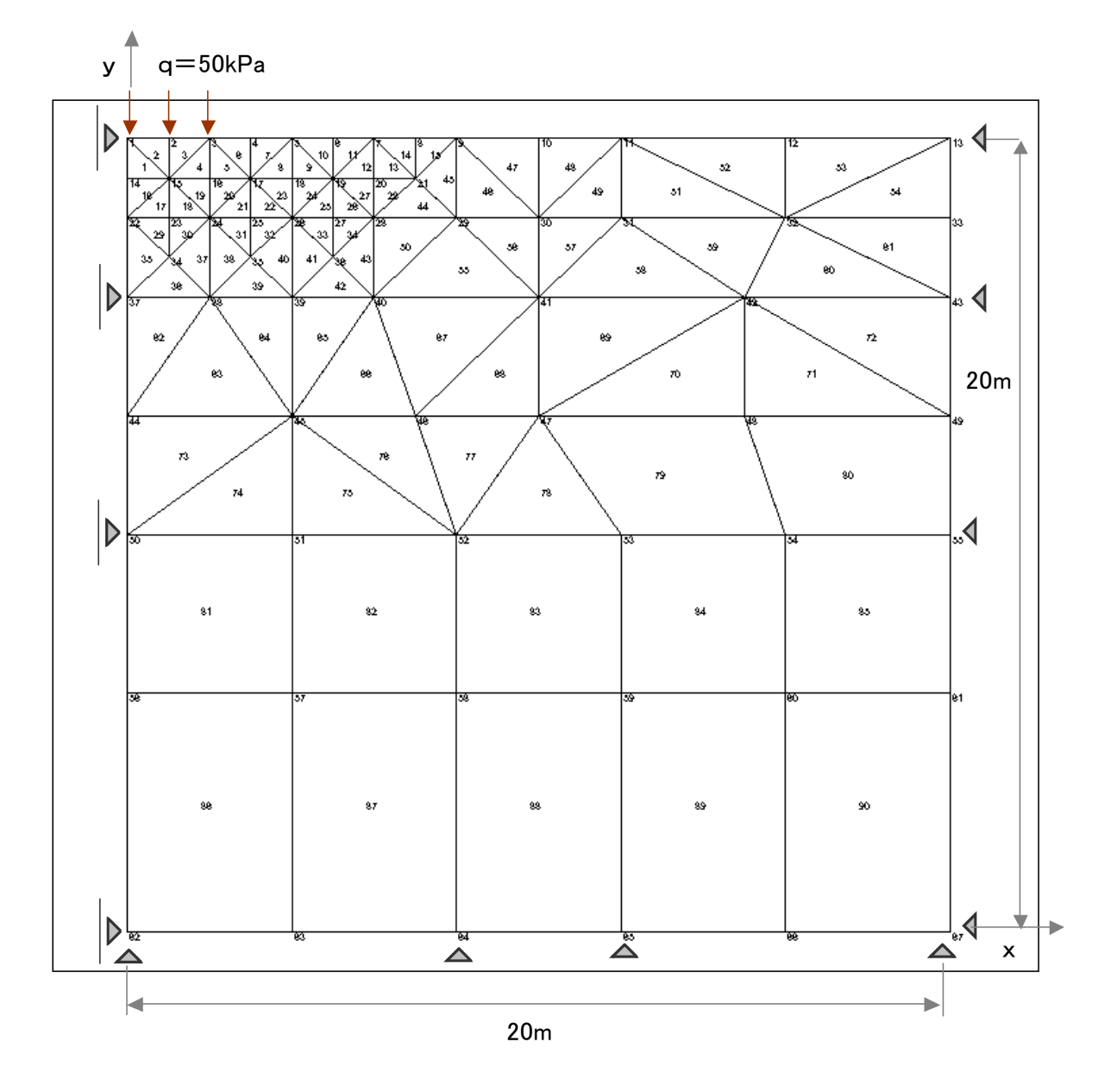

▼プログラムと入出力に必要なファイルの構成

 $-\sqrt{\text{strip}}$  ...... fqplane.for  $-$ /data...... strip4.dat strip4.txt (入力 file) strip4.lst (印刷形式出力 file) strip4dspl.dat (自由書式出力 file/変位) strip4strs.dat(自由書式出力 file/応力・ひずみ)

# ▼入力データ (strip4.dat)

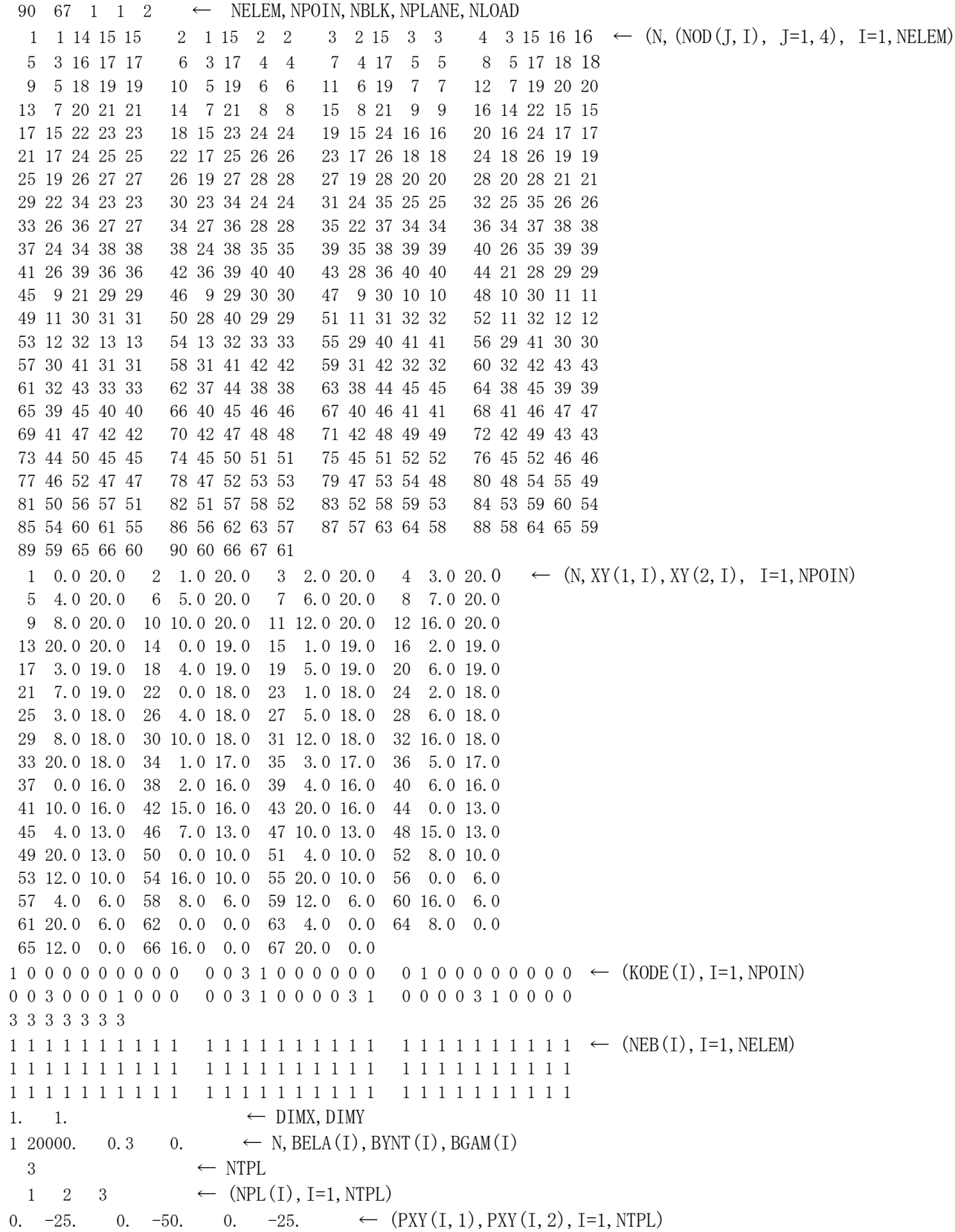

## ▼計算結果と表示

○鉛直応力の等値線

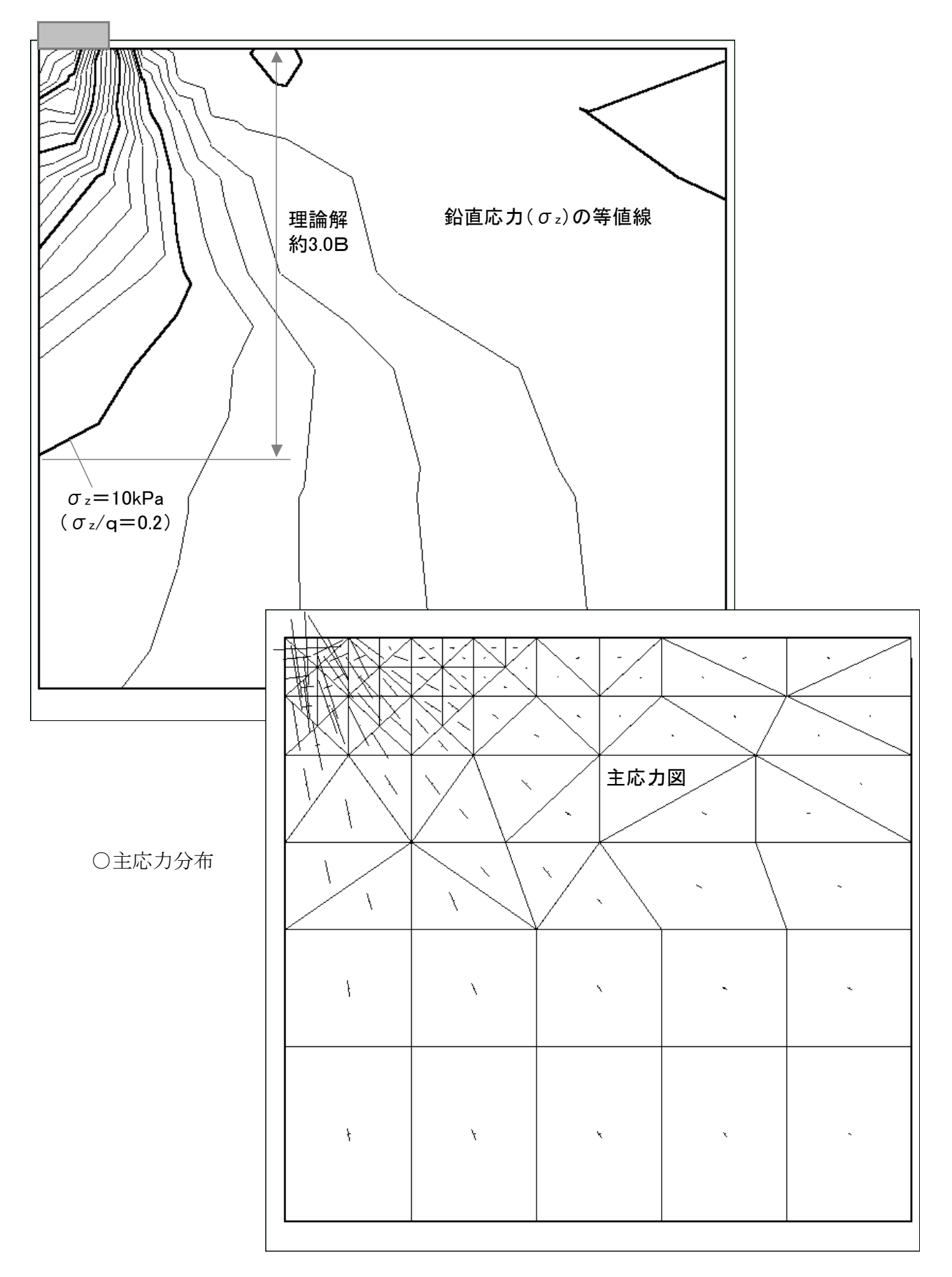

○変位・変形図

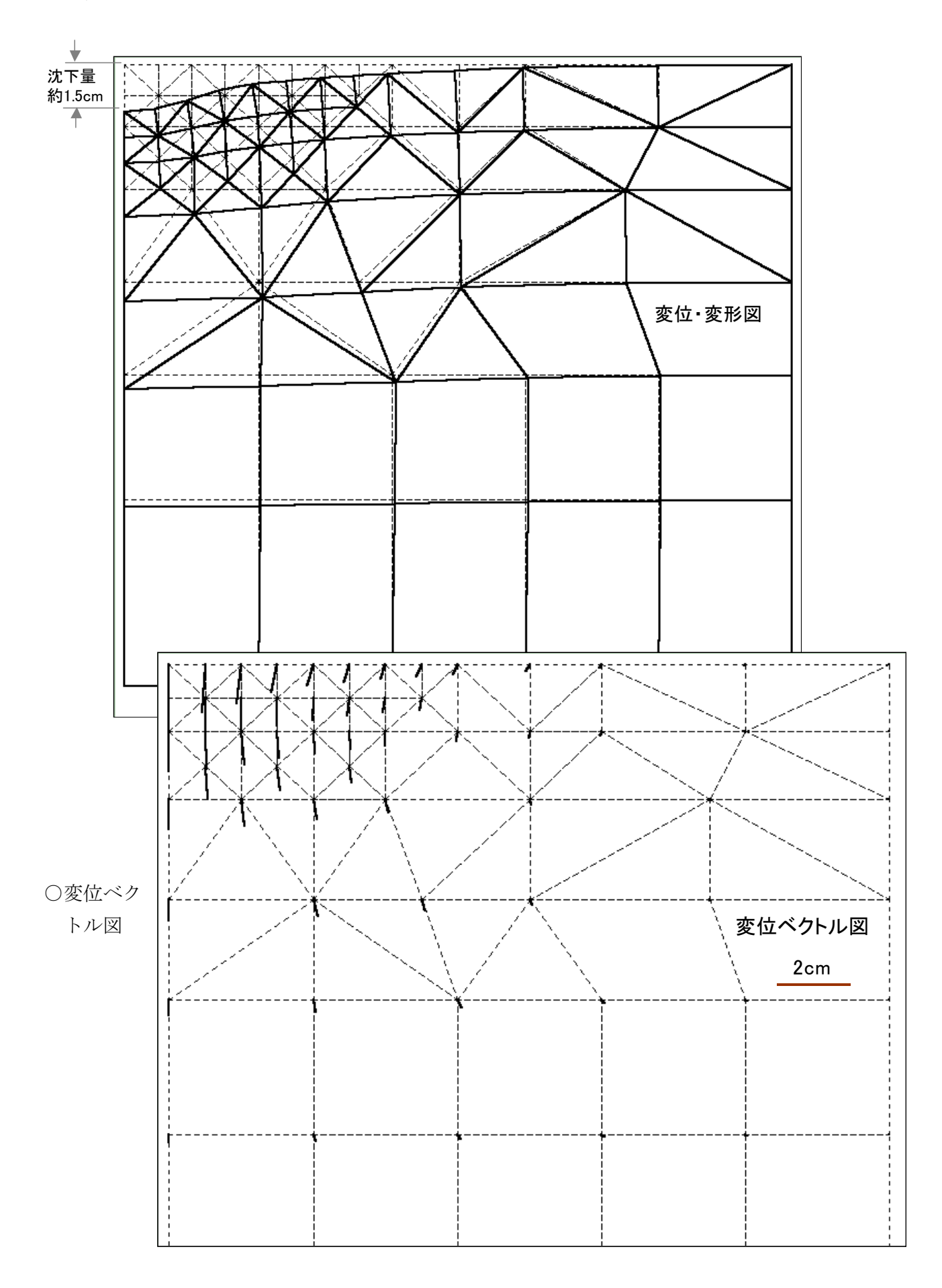